接続設定メニュー

テレビや DVD レコーダーと接続するときの設定ができます。

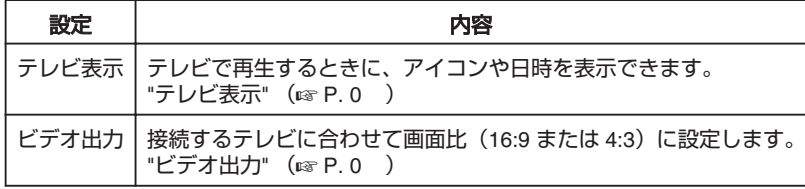